# **Chapter 6 Student Book Answers**

### **What you should already know**

**1 a)** Hacking – is unauthorised access to a computer system without the user's knowledge or consent.

**b)** 

- Hacking is illegal if it aims to cause harm (For example, delete files, transfer money illegally, etc.).
- 'Ethical hacking' is an expert who attempts to penetrate a computer system/network on behalf of the owner(s) of the system to try and determine the security vulnerability that an illegal hacker could exploit.

#### **2**

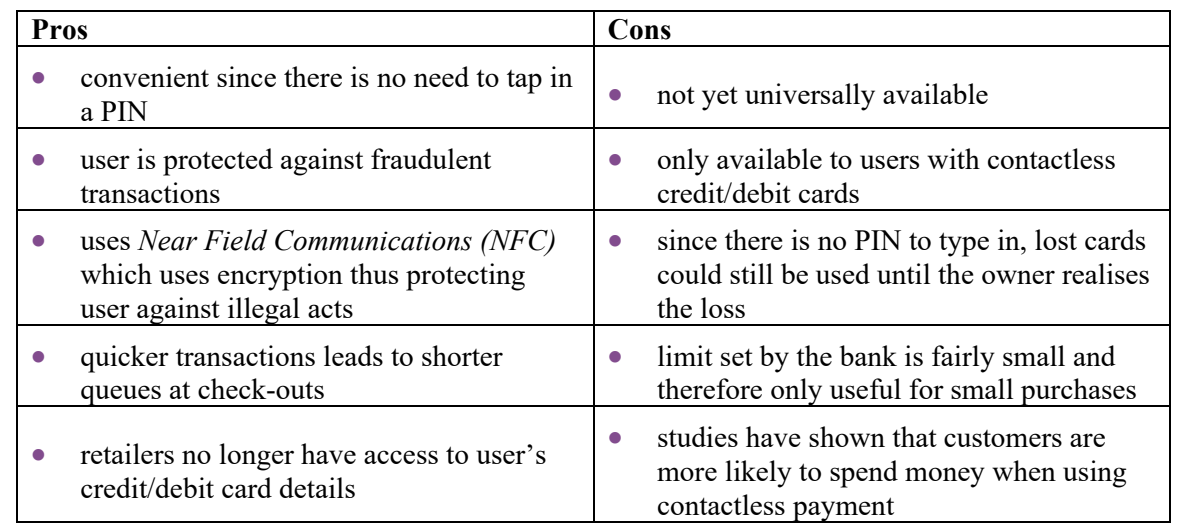

**3** 

- Hacking the act of stealing personal or private data without the owner's knowledge or consent.
- $\bullet$  Cracking is where someone edits/changes the source code of a program or they create a program (known as a *patch*) that can trick the software in to thinking a certain process has occurred
	- $\bullet$  for example, a patch could trick software into thinking that a security key has been successfully entered giving illegal access
	- this is known as finding the 'back door' to the software and is used for malicious use or for breaking of software copyright
	- whilst cracking is always essentially illegal, it is generally thought to be less harmful than hacking and also requires more skill to carry out since there is a need to understand program coding methods.

#### **4 a Pop ups**

- a window that opens without the user selecting it form a menu
- used by websites to display adverts
- can come from malware in which case it is evidence that a computer has become infected
- can generate 'scareware' such as the selling of fake antivrus programs by claiming that a user's computer has a virus and won't remove it until a fee is paid.

#### **b Cookies**

- small files which are stored on a user's computer
- sent to a computer when the user visits a website
- allow the website to know a user's preferences and can make suggestions based on a user's previous searches
- each time the user visits the website, they will be recognised and the user's information will be retrieved from a database making it much faster and easier to access the website (e.g. baskets, user names, and so on).
- **c i) session cookies**
	- used when buying online, for example
	- keep a user's items in a 'shopping basket'
	- cease to exist on a user's computer when the web browser is closed or the website session is terminated.

#### **ii) permanent cookies**

- these cookies remember user login details (such as passwords)
- remain in operation on the user's computer even after the web browser is closed or the website session is terminated
- advantage is they remove the need to type in personal details every time a certain website is visited
- many countries have introduced laws to protect users and these cookies are supposed to become deactivated after 6 months of inactivity.

#### **iii) third party cookies**

- these cookies are created by a 'third party' to carry out market research into a user's buying habits and surfing habits
- the user can delete or block such cookies by configuring their web browser
- the disadvantage of blocking such cookies is that the website will no longer recognise a user's preferences.
- **5** It is possible to corrupt a memory stick if the correct withdrawal procedures are not followed.

# **Activity 6A**

**1 a, b, c** three examples have been chosen … other answers are possible:

**Phishing (risk to the security of stored data)** 

- With phishing, the creator sends out legitimate-looking emails to target users ...
- ... as soon as the recipient clicks on a link in the email or attachment ...
- ... they are sent to a fake website or they are fooled into giving personal data in response to the email.
- The email often appears to come from a trusted source such as a bank or wellknown service provider.
- The key aspect is that the recipient has to carry out a task (e.g. click on a link) before the phishing scam can cause any harm.
- The creator of the email can gain personal data such as bank account data or credit card numbers from the user which can lead to fraud or identity theft.

#### **There are numerous ways to help prevent phishing attacks:**

- Users need to be aware of new phishing scams.
- It is important not to click on any emails links unless totally certain that it is safe to do so …
- fake emails can often be identified by "Dear Customer ……" or "Dear email person@gmail.com ………" and so on.
- It is important to run anti-phishing toolbars on web browsers.
- Always look out for http**s** or the green padlock symbol in the address bar.
- Make regular checks of online accounts are also advisable as well as maintaining passwords on a regular basis.
- Ensure an up-to-date browser is running on the computer device (which contains all of the latest security upgrades) …
- … and run a good firewall in the background at all times; a combination of a desktop firewall (usually software) and a network firewall (usually hardware) considerably reduces the risk of hacking, pharming and phishing on network computers.
- Be very wary of pop-ups and use the web browser to block them ...
- … if pop-ups get through your defences, don't click on 'cancel' since this can ultimately lead to phishing or pharming sites down.

#### **Pharming (risk to the security of stored data)**

- Pharming is malicious code installed on a user's computer or on a web server …
- … the code will re-direct the user to a fake website without their knowledge …
- ... redirection from a legitimate website to the fake website can be done using DNS cache poisoning.
- When a user enters a web address (URL) into a browser, the computer is sent the IP address of the website …
- … if the IP address has been modified somehow (for example, through pharming) the user's computer will be redirected to the fake website.
- The creator of the malicious code can gain personal data such as credit/debit card details from users when they visit the fake website.
- Usually the website appears to be that of a well-known and trusted company and can lead to fraud or identity theft.

#### **It is possible to mitigate the risk of pharming:**

- Using antivrus software can detect unauthorised alterations to a website address and warn the user of the potential risks …
- … however, if the DNS server itself has been infected) it is much more difficult to mitigate the risk
- Many modern web browsers can alert users to pharming and phishing attacks
- It is very important to check the spelling of websites to ensure the web address used is correct

#### **Viruses**

- A virus is a program/program code that can replicate/copy itself with the intention of deleting or corrupting files …
- … or cause the computer to malfunction
- They need an active host program on the ta.rget computer or an operating system that has already been infected before they can run.
- Running antivirus software in the background on a computer will constantly check for virus attacks.

**All antivirus software have the following common features:** 

- They check software or files before they are run or loaded on a computer.
- Antivirus software compares a possible virus against a database of known viruses.
- They carry out heuristic checking.
- Any possible files or programs which are infected are put into quarantine which …
- ... allows the virus to be automatically deleted or ...
- ... allows the user to make the decision about deletion.
- Antivirus software needs to be kept up to date since new viruses are constantly being discovered.
- Full system checks need to be carried out once a week, for example, since some viruses lie dormant and would only be picked up by this full system scan.
- **2** Worms this is a type of stand-alone virus that can replicate itself with the intention of spreading to other computers; often uses networks to search out computers with weak security which are prone to such attacks.

Logic bombs – these are code embedded in a program on a computer; when certain conditions are met (For example, Friday 13th) they are automatically activated to carry out tasks such as deleting files or start sending data to a hacker.

Trojan horses – these are malicious programs often disguised as legitimate software; they replace all or part of the legitimate software with the intent of carrying out some harm to the user's computer system.

**3 a** first password is his date of birth

second password contains name of his pet dog

third password contains his name

- **b** strong passwords should
	- contain upper case letters
	- contain lower case letters
	- contain numerical characters
	- contain other keyboard characters
	- contain at least 8 characters in length
	- not contain easy to guess words or numbers
	- be changed on a regular basis but not in sequence e.g. if existing password is AXtuLr0045 then the next one should not be AXtuLr0046 etc.

**c** 

- If the device John is using can be accessed by other people, it isn't safe to store the password on the device.
- If it is saved on the shared device, the password is accessible to hackers etc.
- **d** John should be suspicious because
	- $\bullet$  the link may not be to a genuine website
- by supplying details, the user may be inadvertently giving away personal details to a third party
- it is very likely to be a phishing scam.

### **6.2 What you should already know**

- **1** to ensure data is reasonable and meets certain input criteria before it can be used
- **2** proofreading checks that a document reads correctly and is factually correct (it doesn't necessarily check against the original document)
- **3** can use drop down boxes:

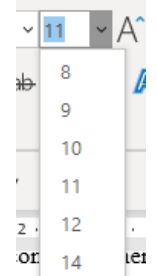

# **Activity 6B**

**1** error at intersection of *bit 6* and *byte 4*:

(bit 6 has even parity and byte 4 has even parity)

**2 a** Name: character check, presence check

Date of birth: range check, character check, presence check, format check Tel No: character check, presence check, length check, format check (0……) Title/Sex: consistency check

- **b** Validation checks if the input data matches a set of rules/meets a given criteria. Verification checks – checks to make sure that the input data matches the original data by double data entry and/or visual check.
	- Both methods needed since original data may not be correct.
	- For example 1, year of birth 1840 rather than 1940; a verification check would not pick this up since the input data would match the original data and only a validation check would show this data to be in error.
	- For example 2, data of birth input as  $11/04/2004$  when it should be 04/11/2004 would not be picked up by validation checks (matches format, character check. length checks) but it would be picked up by a verification check since it didn't match the original data.

**3 a** 

- Verification could use double data entry when the data is entered twice by the same person/different operators; the computer compares both sets of input.
- Alternatively, as data is input the user checks the entries against the original to check for mis-matches.
- **b** Code NXXXXXNN length check e.g. A516412KK would fail the check (it would also be equally possible to do character checks on each field or carry out a format check to ensure it matches NXXXXXNN or carry out a uniqueness check since each product should have a unique code).

Number in stock – range field e.g. 125 would fail the check (it would also be equally possible to do a character check to ensure only numeric values input or a length check to ensure number of digits didn't exceed 3 but this wouldn't be enough on its own since it could still exceed 100 and pass the check).

Unit cost – range check e.g. (assuming max price of an item is  $$1000.00$ ) – $$450$  would fail the test because it is negative or \$1500.00 would also fail because it is > \$1000.00 (it would also be equally possible to do a character check to ensure only numerical values are input).

Telephone number – length check e.g. 012345678901112 would fail the check (it would also be equally possible to do a character check since all characters entered must be numerical or it would be possible to do a format check since the telephone number must fit the format 0XXXXXXXXXX; NOTE: a range check would not work here since the telephone number begins with a zero).

Note: in all cases a presence check could be acceptable if the data is being input to an online form where all fields require an entry

### **Extension Activity 6A**

Levels of access controlled by use of different passwords

### **Extension Activity 6B**

- **a** weak could be a birthday which would be relatively easy to guess
- **b** fairly weak this is a very common password to use
- **c** strong mix of numbers, upper and lower case letters, use of other characters
- **d** strong mix of numbers, upper and lower case letters, use of other characters
- **e** weak easy to guess the number sequence of 1 2 3 4 5

### **Extension Activity 6D**

```
1 ISBN-13: 
    take first 12 digits 
    multiply each in turn (left to right) by 1, 3, 1, 3, \ldots, 1, 3add all 12 totals and carry out modulo-10 division 
    subtract remainder from 10 to give check digit 
    example: 9 7 8 0 3 4 0 9 8 3 8 2 
                  \times1 \times3 \times1 \times3 \times1 \times3 \times1 \times3 \times1 \times3
                  = 9 + 21 + 8 + 0 + 3 + 12 + 0 + 27 + 8 + 9 + 8 + 6= 111 \div 10 = 11 remainder 1
    check digit = 10 - 1 = 92 a modulo-11 
            2 1 3 1 1 1 0 0 0 4 2 8 
         \times13 \times12 \times11 \times10 \times9 \times8 \times7 \times6 \times5 \times4 \times3 \times2
         = 26 + 12 + 33 + 10 + 9 + 8 + 0 + 0 + 0 + 16 + 6 + 16= 136 \div 11 = 12 remainder 4
         check digit = 11 - 4 = 7ISBN-13 
          2 1 3 1 1 1 0 0 0 4 2 8 
         \times1 \times3 \times1 \times3 \times1 \times3 \times1 \times3 \times1 \times3
         = 2 + 3 + 3 + 3 + 1 + 3 + 0 + 0 + 0 + 12 + 2 + 24= 53 \div 10 = 5 remainder 3
         check digit = 10 - 3 = 7
```

```
b modulo-11 
       9 0 9 8 1 2 1 2 3 5 4 4 
    \times13 \times12 \times11 \times10 \times9 \times8 \times7 \times6 \times5 \times4 \times3 \times2
    = 117 + 0 + 99 + 80 + 9 + 16 + 7 + 12 + 15 + 20 + 12 + 8= 395 \div 11 = 35 remainder 10
    check digit = 11 - 10 = IISBN-13 
      9 0 9 8 1 2 1 2 3 5 4 4 
    \times1 \times3 \times1 \times3 \times1 \times3 \times1 \times3 \times1 \times3
    = 9 + 0 + 9 + 24 + 1 + 6 + 1 + 6 + 3 + 15 + 4 + 12
```

```
= 90 \div 10 = 9 remainder 0
check digit = 10 - 0 = X
```
### **Extension Activity 6E**

- **1** 1 **2** 0 **3** 1
- **4** 1
- **5** 0

### **Extension Activity 6F**

- 1 a  $\checkmark$ **b**  $\times$ **c**  $\boldsymbol{\mathsf{x}}$ **<sup>d</sup> <sup>e</sup>**
- **2** No it isn't possible

### **End of chapter questions**

**1 a** any description of the following: use of passwords/user ids, use of a firewall, use of antivrus or anti-spyware software, use of secure/private lines, and so on.

**b** 1 5 6 3 4 1 2 ×7 ×6 ×5 ×4 ×3 ×2 ×1 = 7 + 30 + 30 + 12 + 12 + 2 + 2 = 95 ൊ 11 = 8 remainder 7 check digit = 11 − 7 = *4* 

**c** student ID: length check, character check or format check

**2 a** 

- A virus is a program/program code that can replicate/copy itself with the intention of deleting or corrupting files …
- … or cause the computer to malfunction.

```
Cambridge International AS & A Level Computer Science
© Helen Williams and David Watson 2020
```
- They need an active host program on the target computer or an operating system that has already been infected before they can run.
- Running antivirus software in the background on a computer will constantly check for virus attacks.
- All antivirus software have the following common features:
	- They check software or files before they are run or loaded on a computer.
	- Antivirus software compares a possible virus against a database of known viruses.
	- They carry out heuristic checking.
	- Any possible files or programs which are infected are put into quarantine which …
	- ... allows the virus to be automatically deleted or ...
	- ... allows the user to make the decision about deletion.
	- Antivirus software needs to be kept up to date since new viruses are constantly being discovered.
	- Full system checks need to be carried out once a week, for example, since some viruses lie dormant and would only be picked up by this full system scan .

#### **b**

- A firewall can be either software or hardware.
- It sits between the user's computer and an external network ...
- ... and filters information in and out of the computer.
- $\bullet$  This allows the user to decide to allow communication with an external source  $\dots$
- … and it also warns a user that an external source is trying to access their computer.
- Firewalls are the primary defence to any computer system to help protect it from hacking, malware, phishing and pharming.
- The main tasks carried out by a firewall include:
	- Examine the 'traffic' between user's computer (or internal network) and a public network.
	- Check whether incoming or outgoing data meets a given set of criteria ...
	- … if the data fails the criteria, the firewall will block the 'traffic' and give the user a warning that there may be a security issue.
	- The firewall can be used to log all incoming and outgoing 'traffic' to allow later interrogation by the user.
	- Criteria can be set so that the firewall prevents access to certain undesirable sites …
	- … the firewall can keep a list of all undesirable IP addresses.
	- It is possible for firewalls to *help prevent* viruses or hackers entering the user's computer.
- The firewall can be a hardware interface which is located somewhere between the computer and the internet connection.
- It is often referred to in this case as a gateway ...
- … alternatively the firewall can be software installed on a computer and …
- ... in some cases this is part of the operating system.
- **3** At the intersection of bit 6 and byte 5 the bit in this position is incorrect.

(bit 6 is even parity; byte 5 is even parity)

corrected byte: 1 1 1 0 1 *0* 1 0